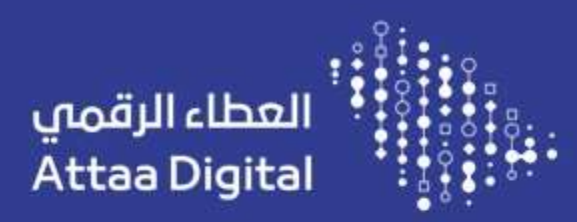

## أدر مشروعك الرقمي ب 11<br>خطوة فقط

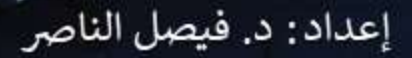

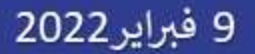

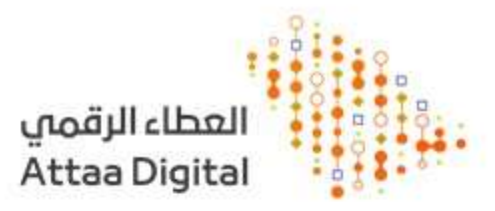

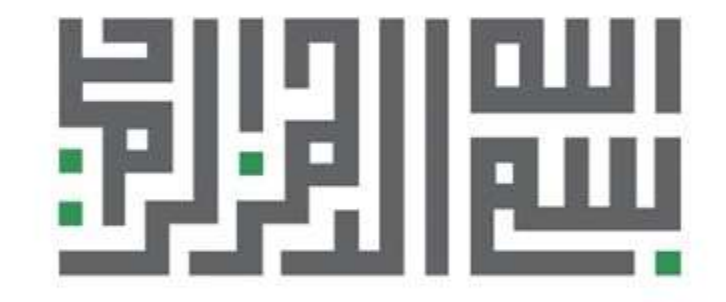

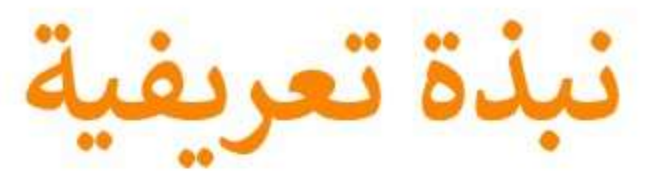

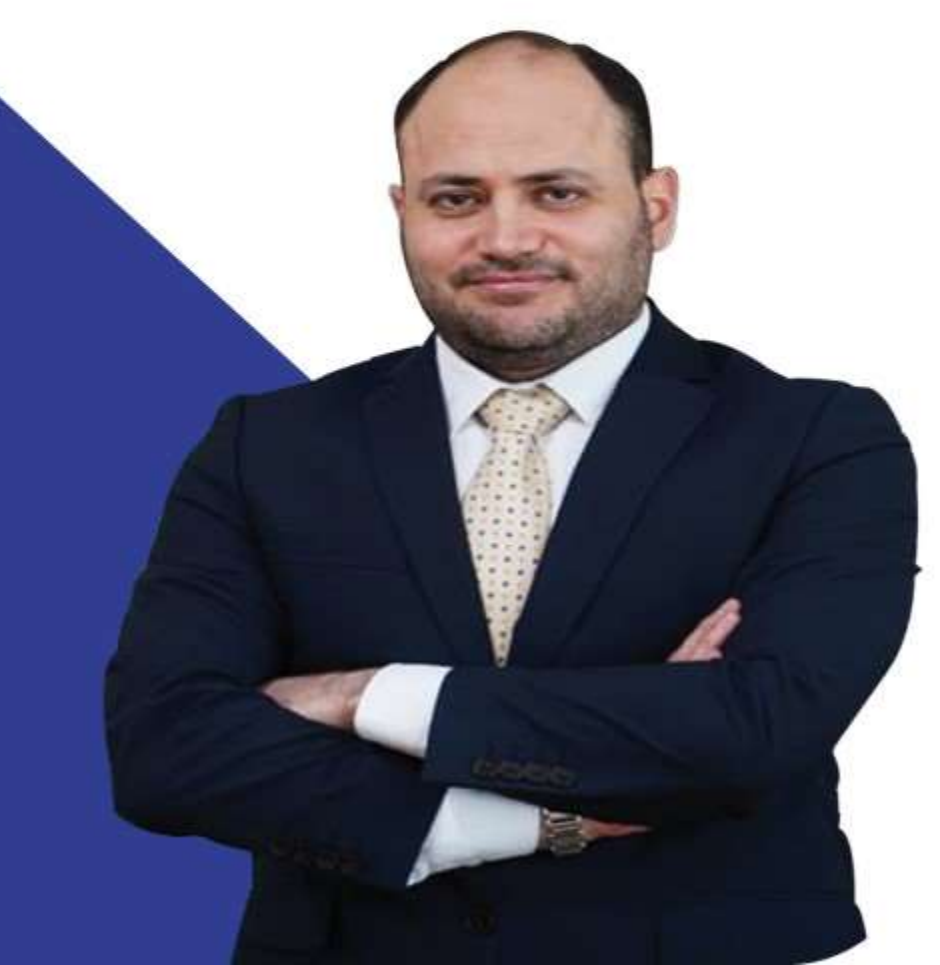

- خبير في تكنولوجيا المعلومات بخبرة تزيد عن 17 عامًا في المملكة ، في مجالات متعددة مثل تنفيذ تخطيط موارد المؤسسات ، والتحول الرقمي ، وإدارة التغيير ، وأتمتة العمليات ، والتطبيقات ، والأمن السيبراني ، والقيادة الفعالة وغيرها.
- خريج جامعة الملك فهد وحاصل على شهادتين بكالوريوس في الهندسة : هندسة الحاسب وهندسة التحكم الالى وماجستير و دكتوراة في هندسة النظم ودبلوم إدارة أعمال — الإدارة الدولية.
- عمل في عدة شركات منها : سابك ، صلب ستيل ، تكوين المتطورة " للصناعات ، شركة الحلول الاستراتيجية و دار اليوم للطباعة والنشر

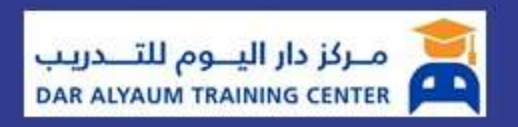

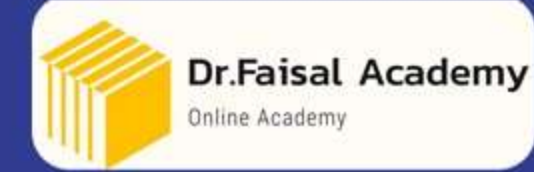

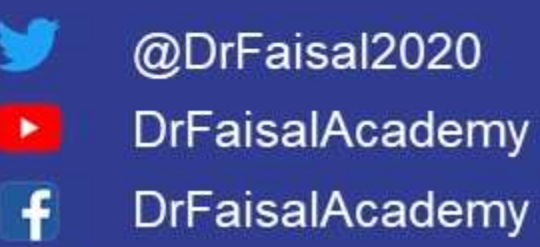

drfaisalalnasser

in

## المحاور الرئيسية

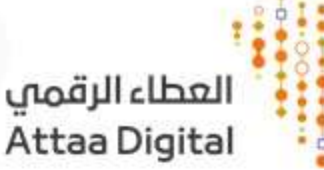

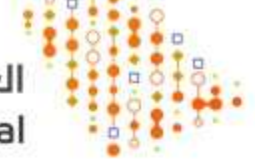

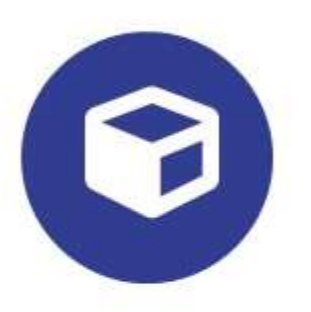

أدوات مساعدة

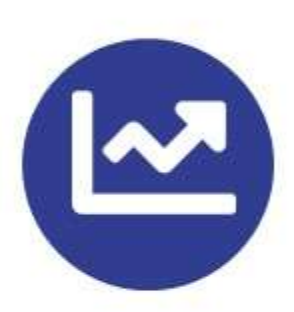

منهجية 11 خطوة

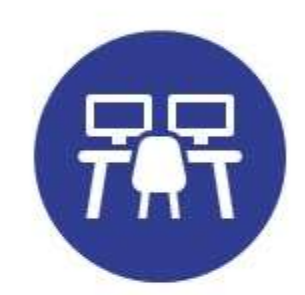

منهجيات إدارة المشاريع – نظرة سريعة

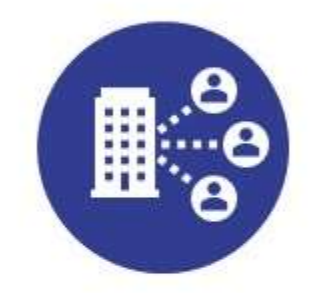

ما هو المشروع ؟ وماهي إدارة المشاريع؟ وهل يختلف المشروع الرقمي؟

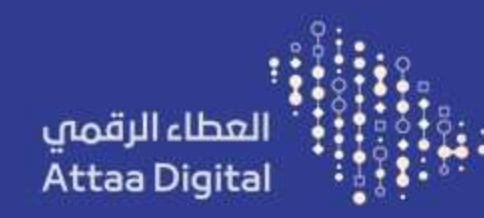

# ما هو المشروع ؟<br>وماهي إدارة المشاريع؟

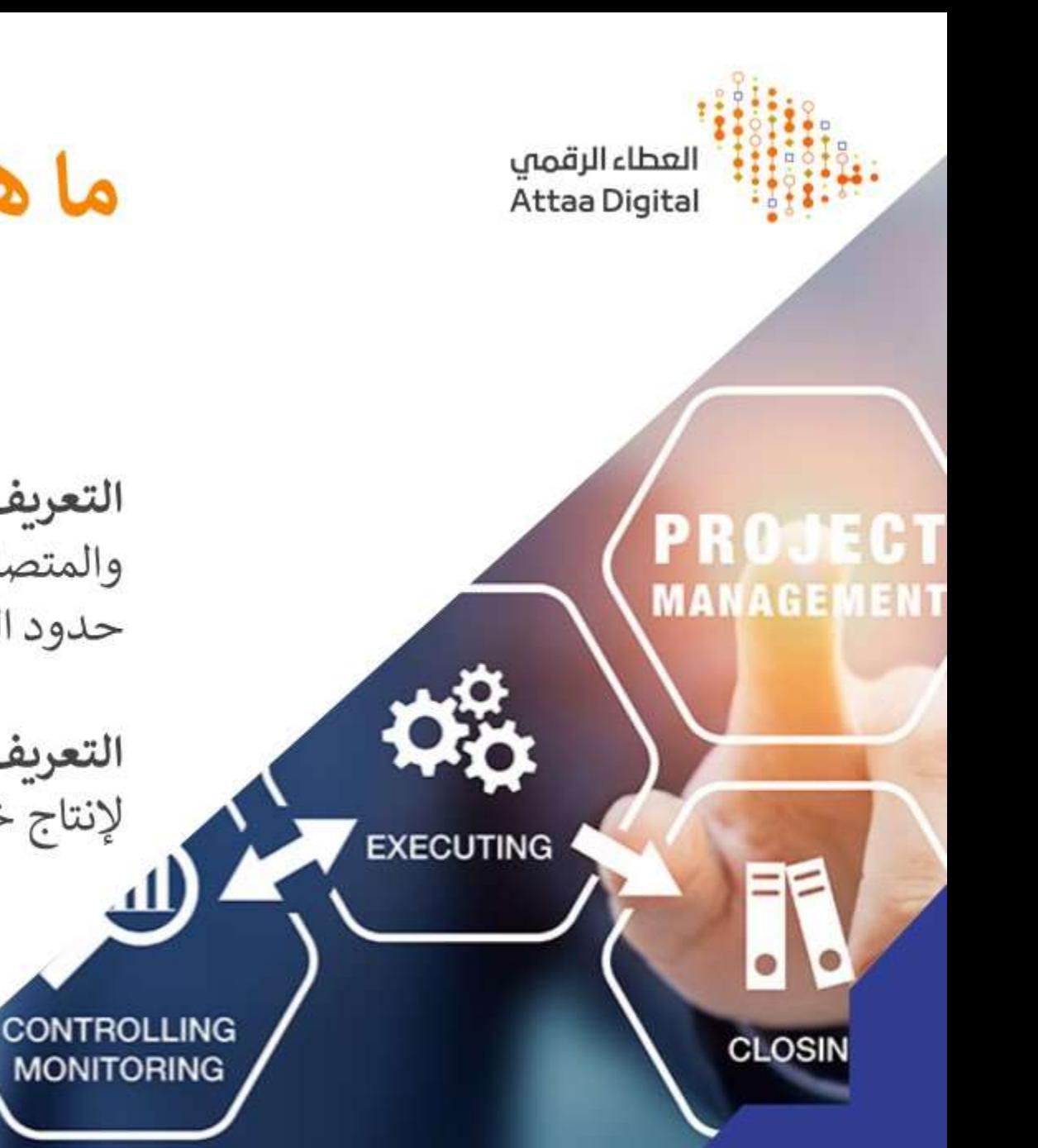

ما هو المشروع ؟

**MONITORING** 

**التعريف 1:** المشروع عبارة عن سلسلة من الأنشطة الفريدة والمركبة والمتصلة التي لها هدف أو غرض واحد ويجب إكمالها في وقت محدد وفي حدود الميزانية ووفقًا للمواصفات.

ا**لتعريف 2:** المشروع هو عمل وجهد مؤقت (محدد بزمن) يتم إجراؤه<br>لإنتاج خدمة أو منتج فريد لإحداث تغيير أو إيجاد قيمة مضافة.

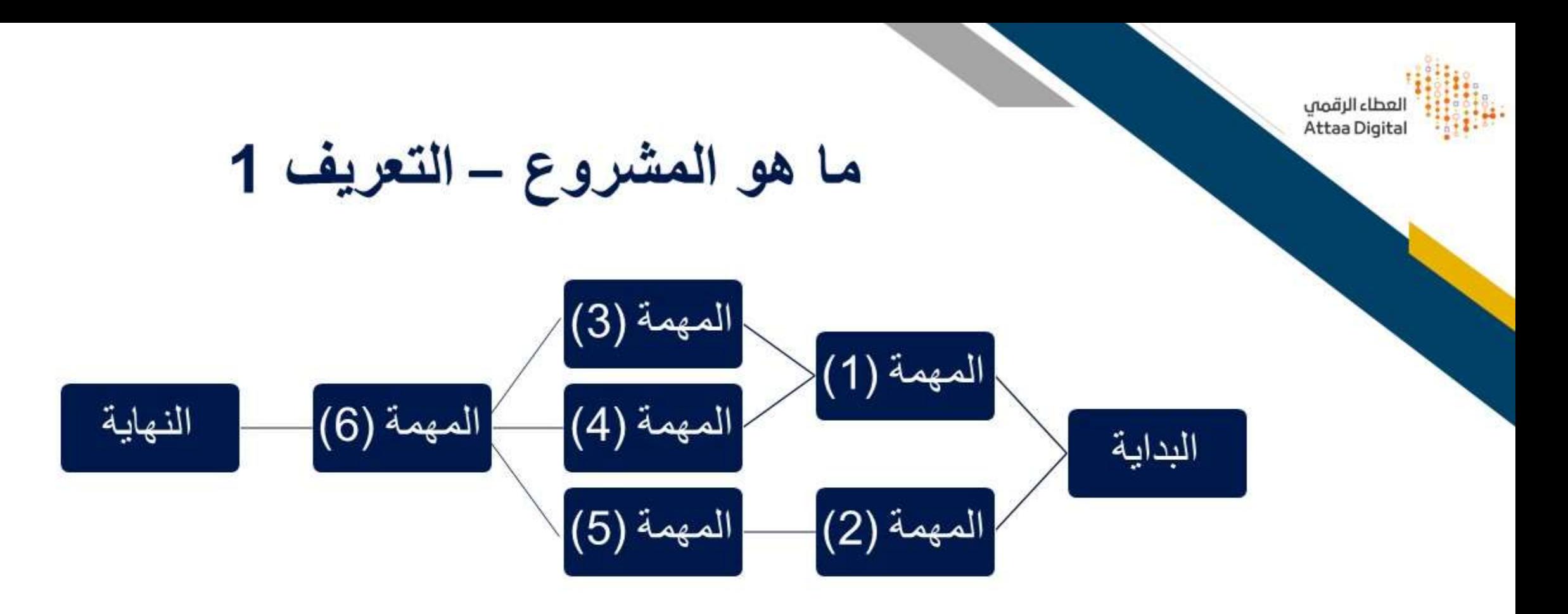

- عبارة عن سلسلة من الأنشطة الفريدة والمركبة والمتصلة التي لها هدف أو غرض واحد ويجب إكمالها في وقت محدد وفي حدود الميزانية ووفقًا للمواصفات.
	- **AKA 計** Son  $\bigoplus$  $\frac{1}{2}$

• أمثلة:

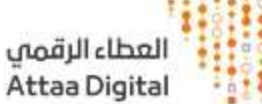

ما هو المشروع ــ التعريف 2

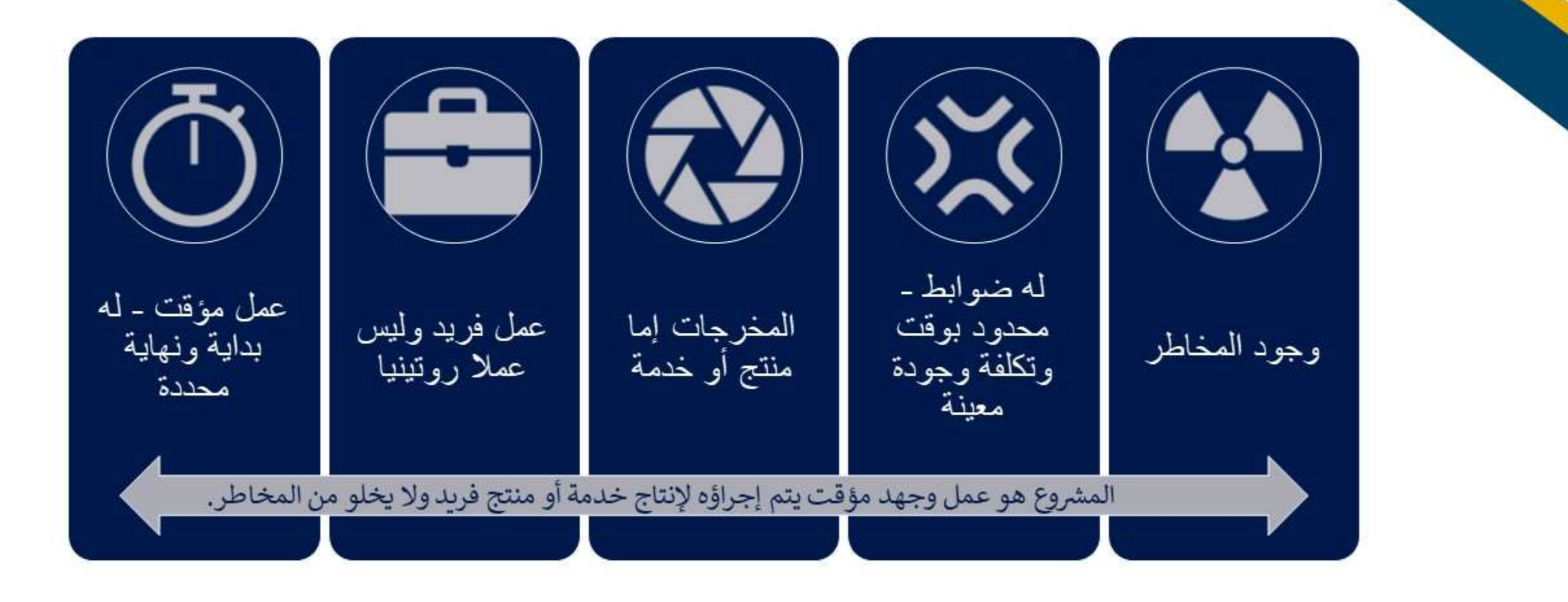

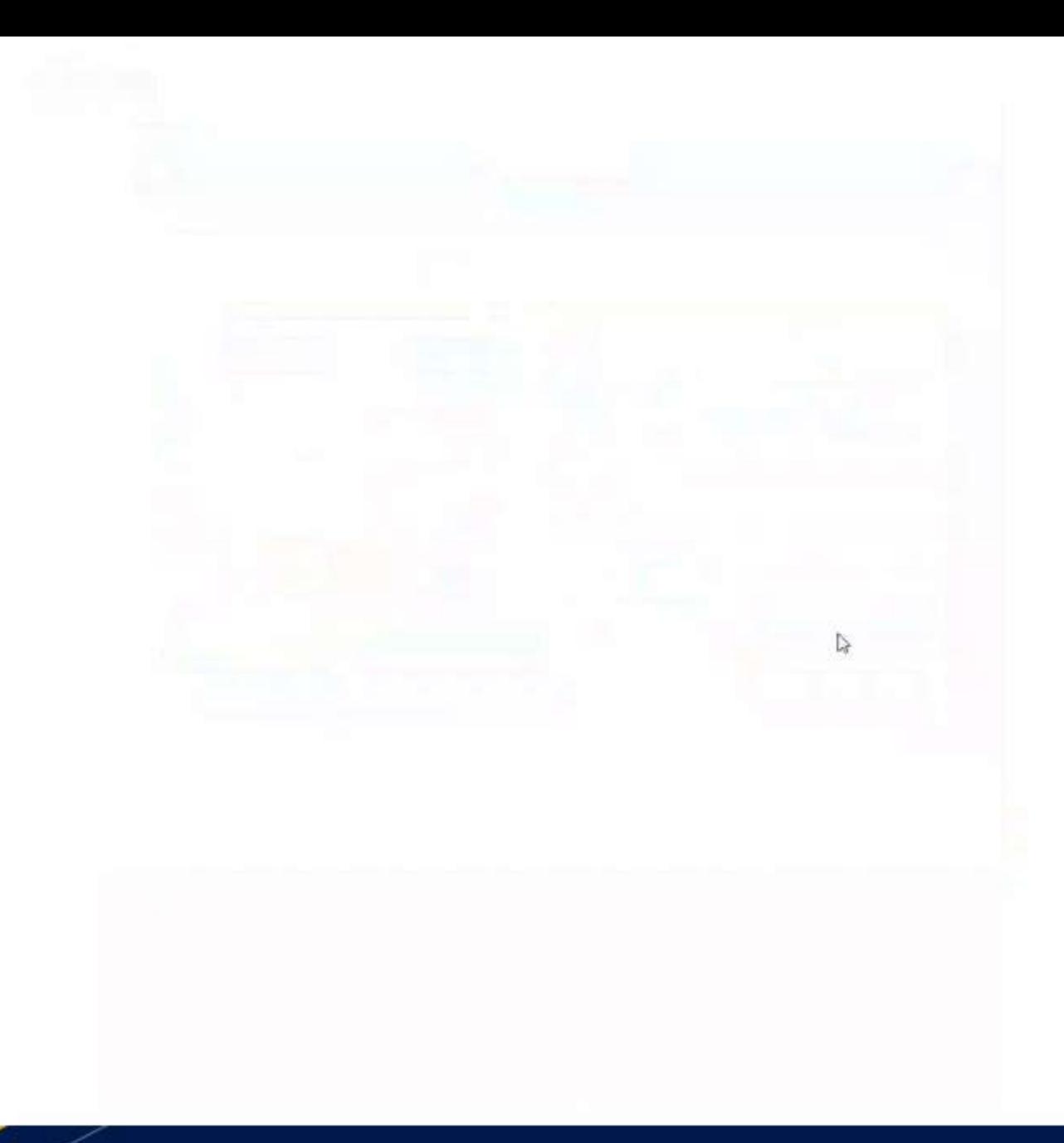

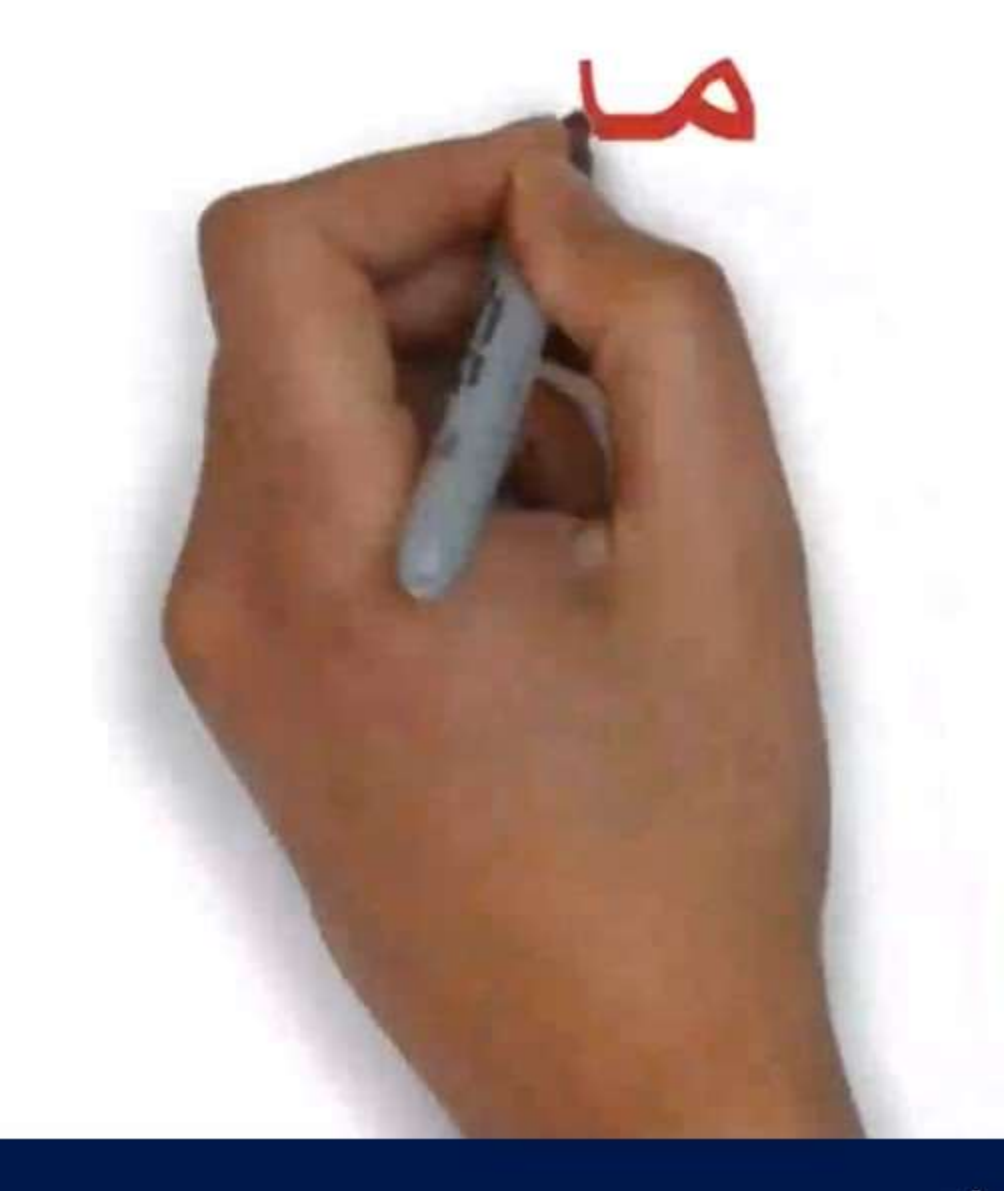

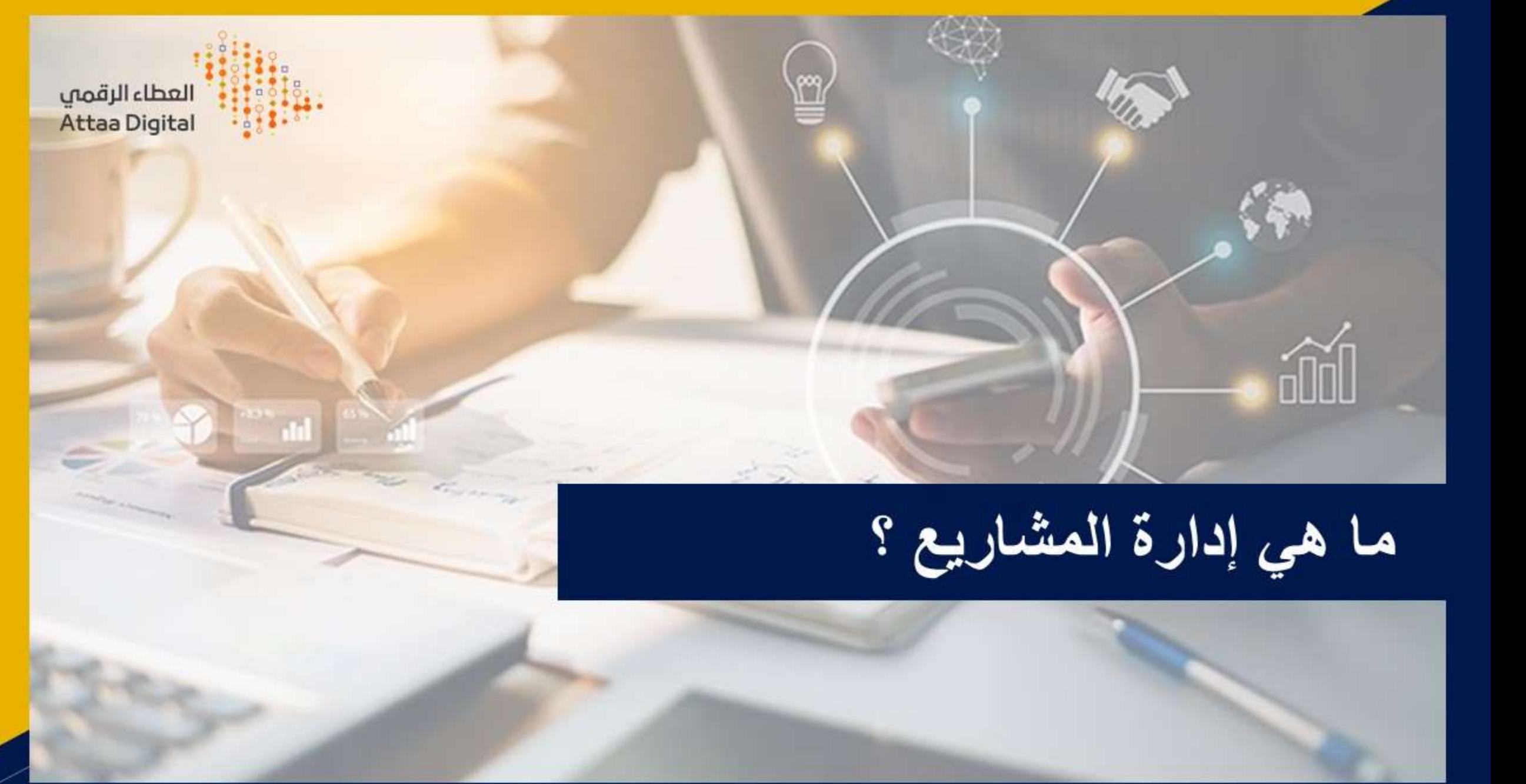

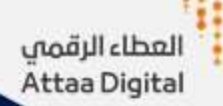

**Risks** 

**IAGEMENT** 

 $\frac{1}{2}$ 

PROJECT

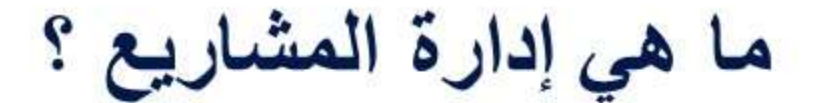

إدارة المشروع هي عملية تنظيم وإدارة الموارد المتاحة للوصول للمطلوب

olem

Solving

إدارة المشروع هي تطبيق العمليات والأساليب والمهارات والمعرفة والخبرة لتحقيق أهداف المشروع المحددة ضمن المعايير المتفق عليها.

 $\mathbf{o}_l$ 

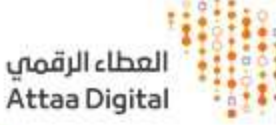

عناصر إدارة المشاريع

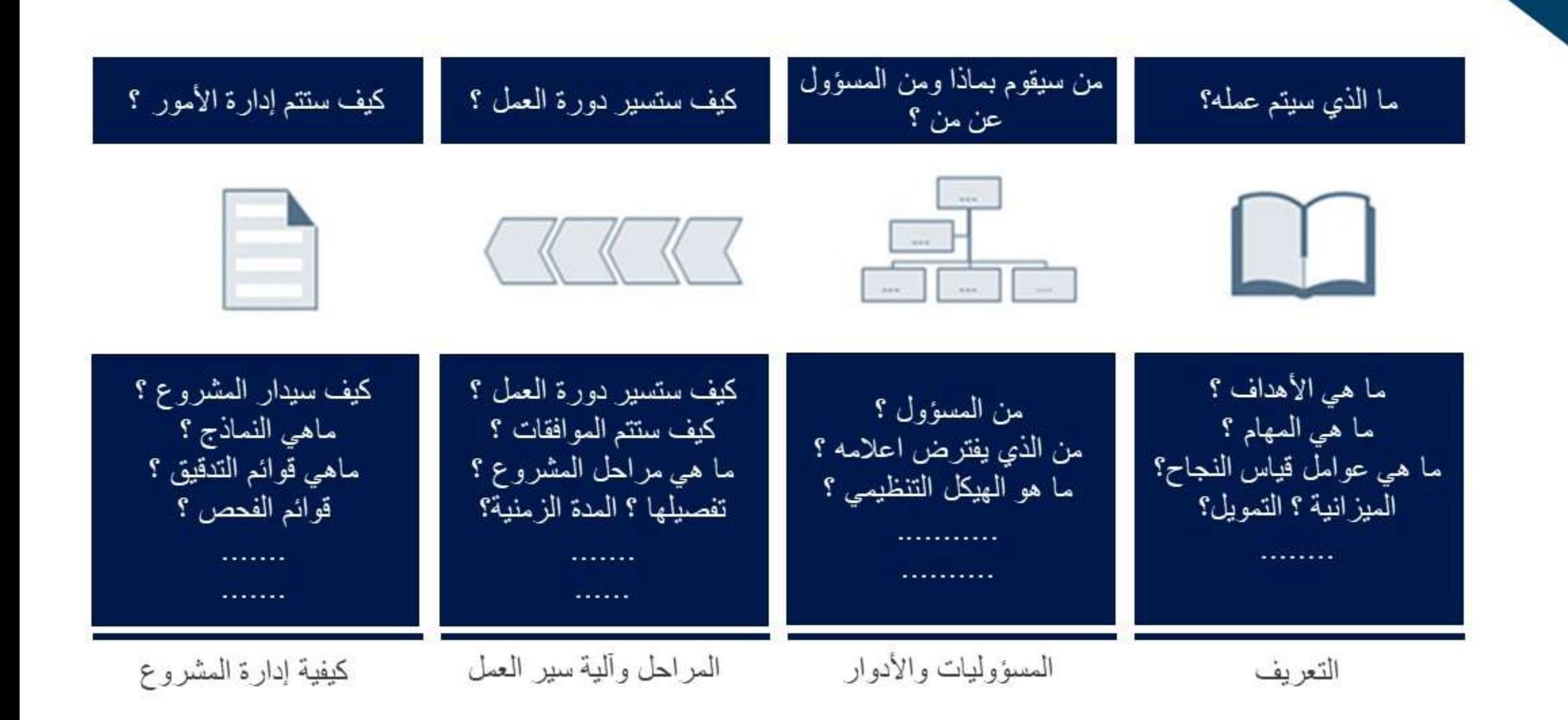

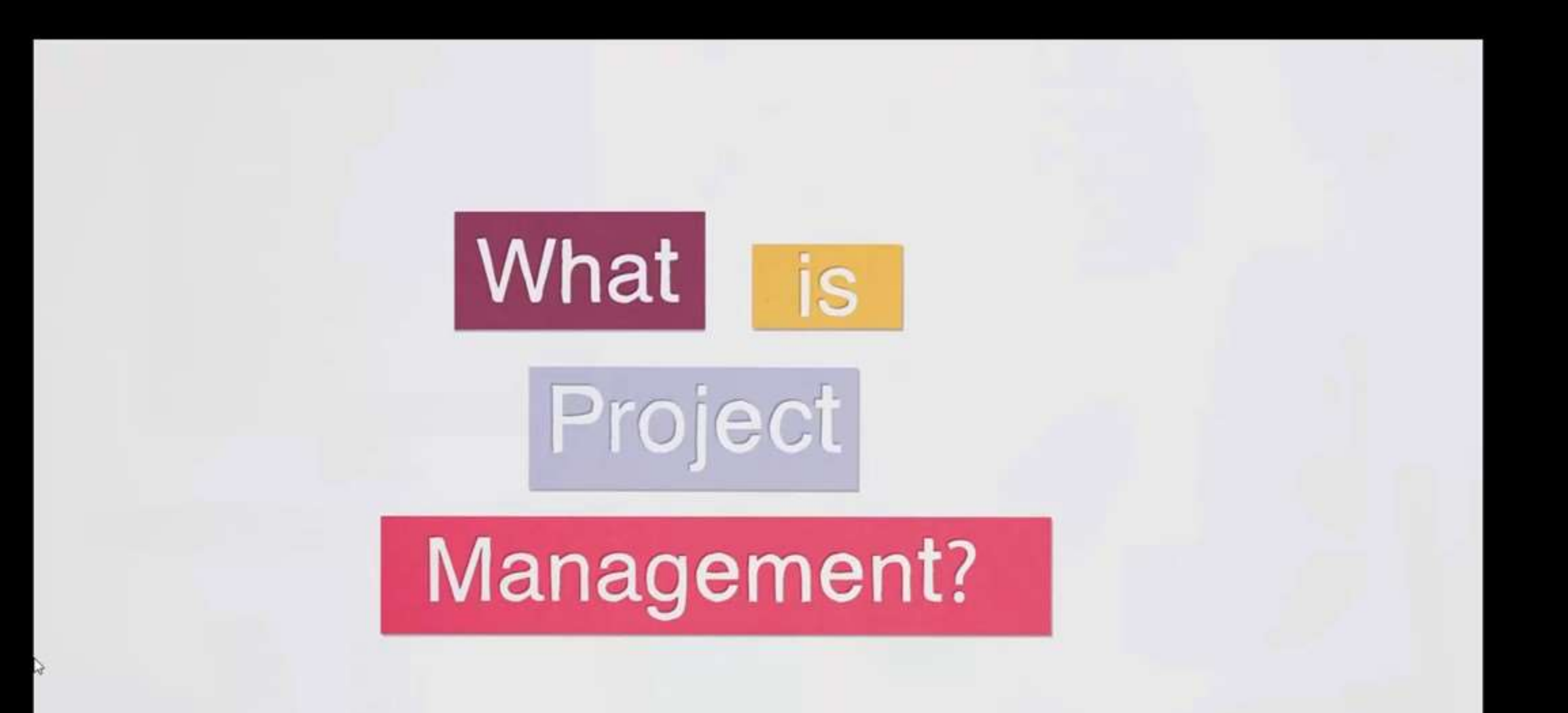

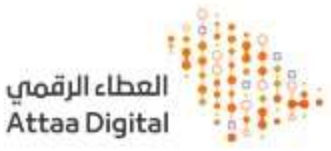

ما أهمية إدارة المشاريع؟

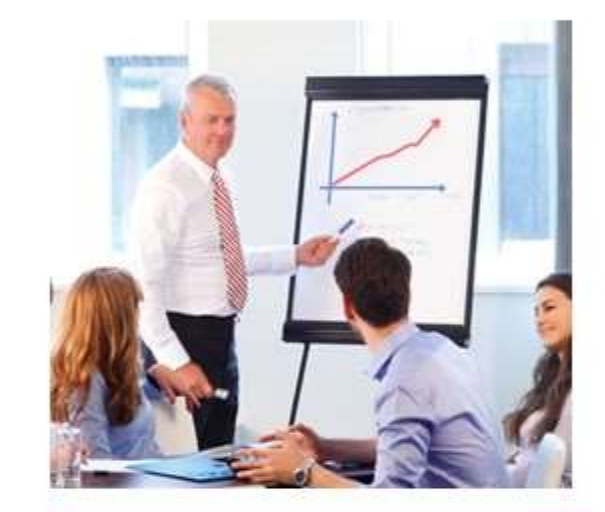

### توفير الوقت والجهد

- التسليم في الوقت المحدد
	- في حدود الميزانية
- استخدام الموارد بكفاءة

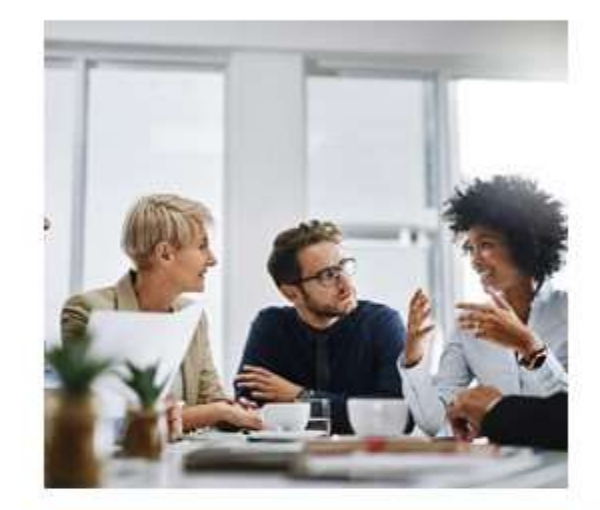

#### تحسين التواصل

- خلق التناغم بين فريق العمل 43
	- تقليل التعقيدات والخلافات  $\bullet$ 
		- مقاربة وجهات النظر ÷.

٠

مسائلة المقصرين

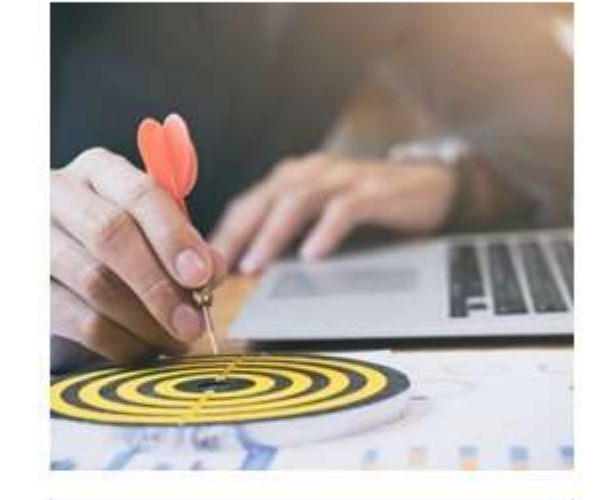

#### الوصول للأهداف

- تنفيذ المتطلبات
- ضمان الجودة ٠
- إرضاء أطراف المشروع ٠

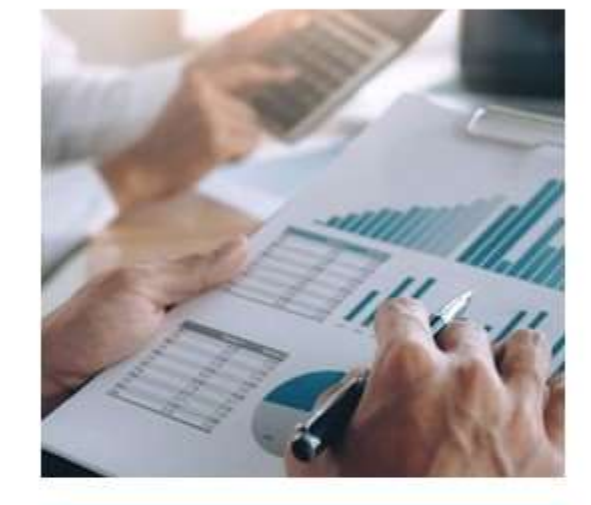

#### قرارات أفضل

استخدام البيانات والمعلومات المتوفرة لمعرفة هل المشروع على المسار الصحيح و التنبؤ بالمشكلات قبل حدوثها لعمل اللازم بذكاء

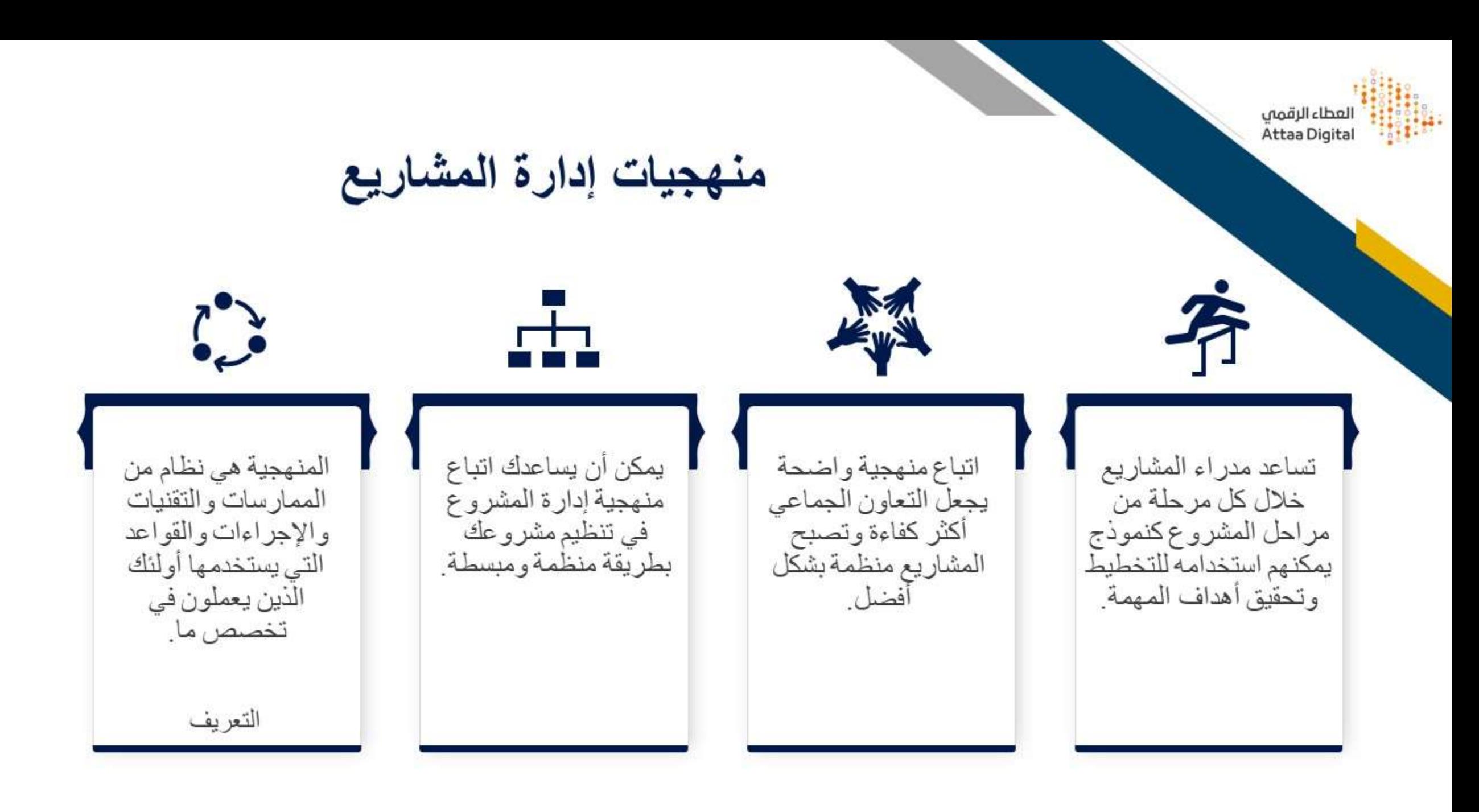

العطاء الرقمى Attaa Digita

ما هي إدارة المشاريع الرقمية ؟

• يمكن تعريف إدارة المشاريع الرقمية بأنها تخطيط وتنظيم وتحفيز فرق المشروع مع إدارة الموارد والإجراءات والعمليات للوصول إلى ا**لهدف الرقمي** في الوقت المحدد وضمن الميز انية الموضوعة.

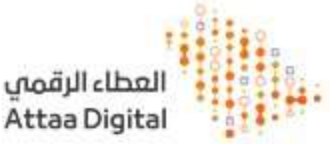

ماذا يندرج تحت مسمى المشاريع الرقمية؟

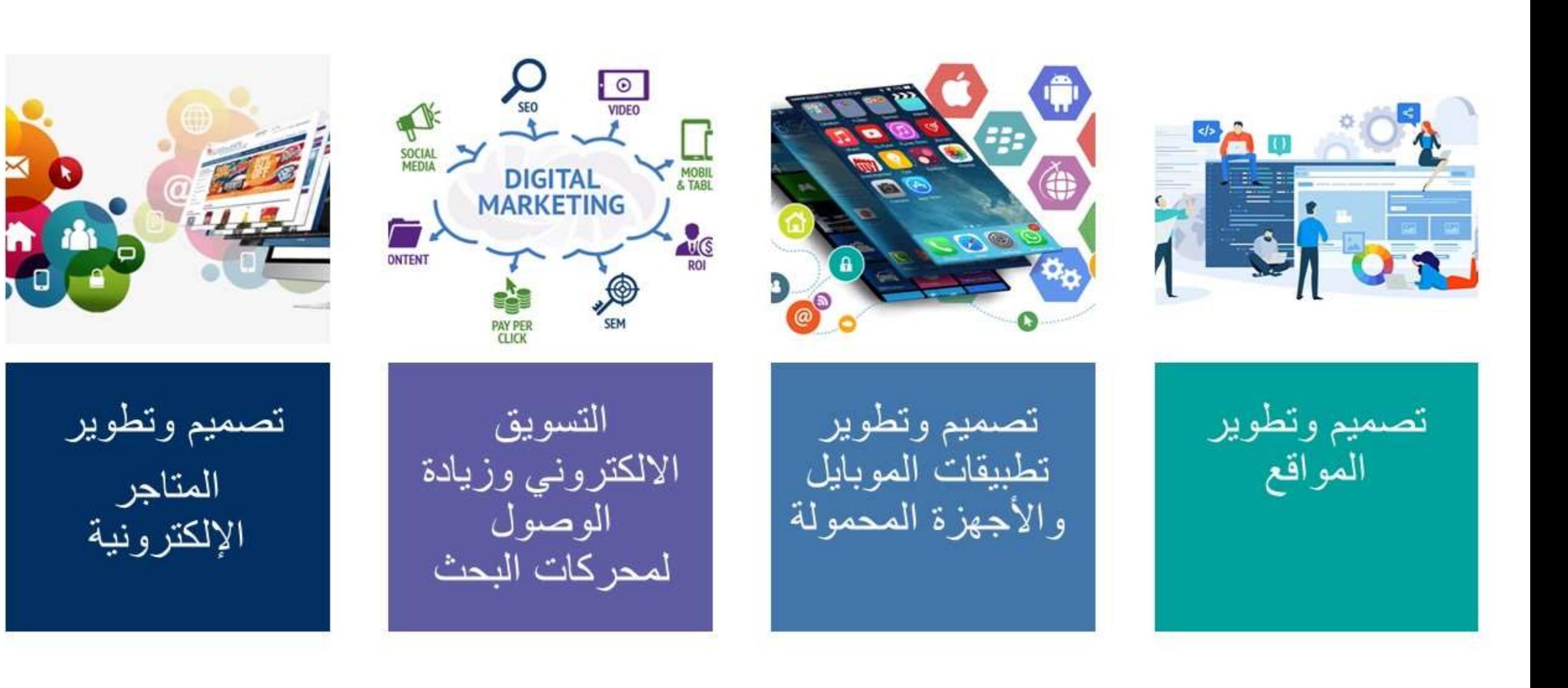

## **Break Exercise**

What do you see<br>in this picture?

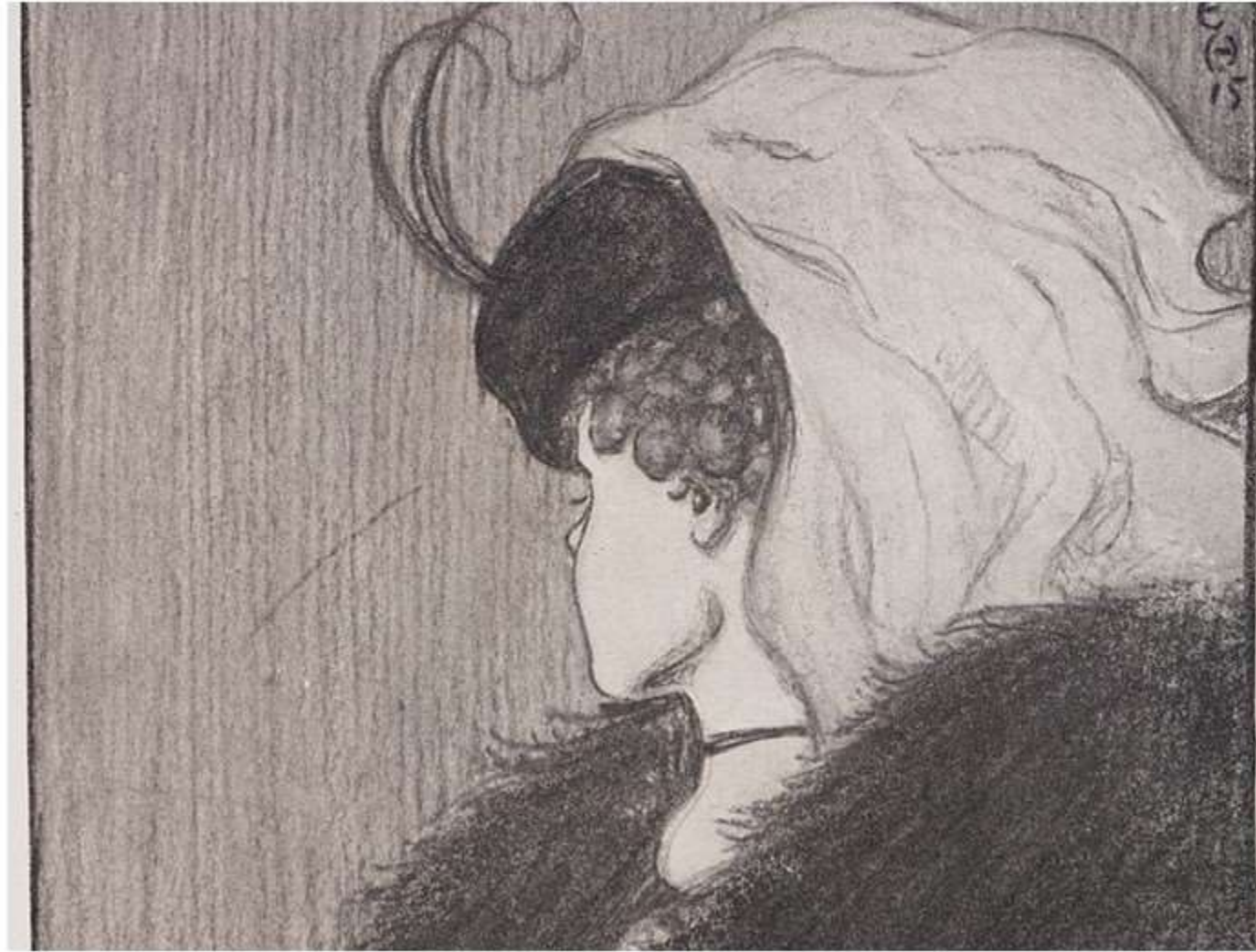

لعطاء الرقمى Attaa Digita

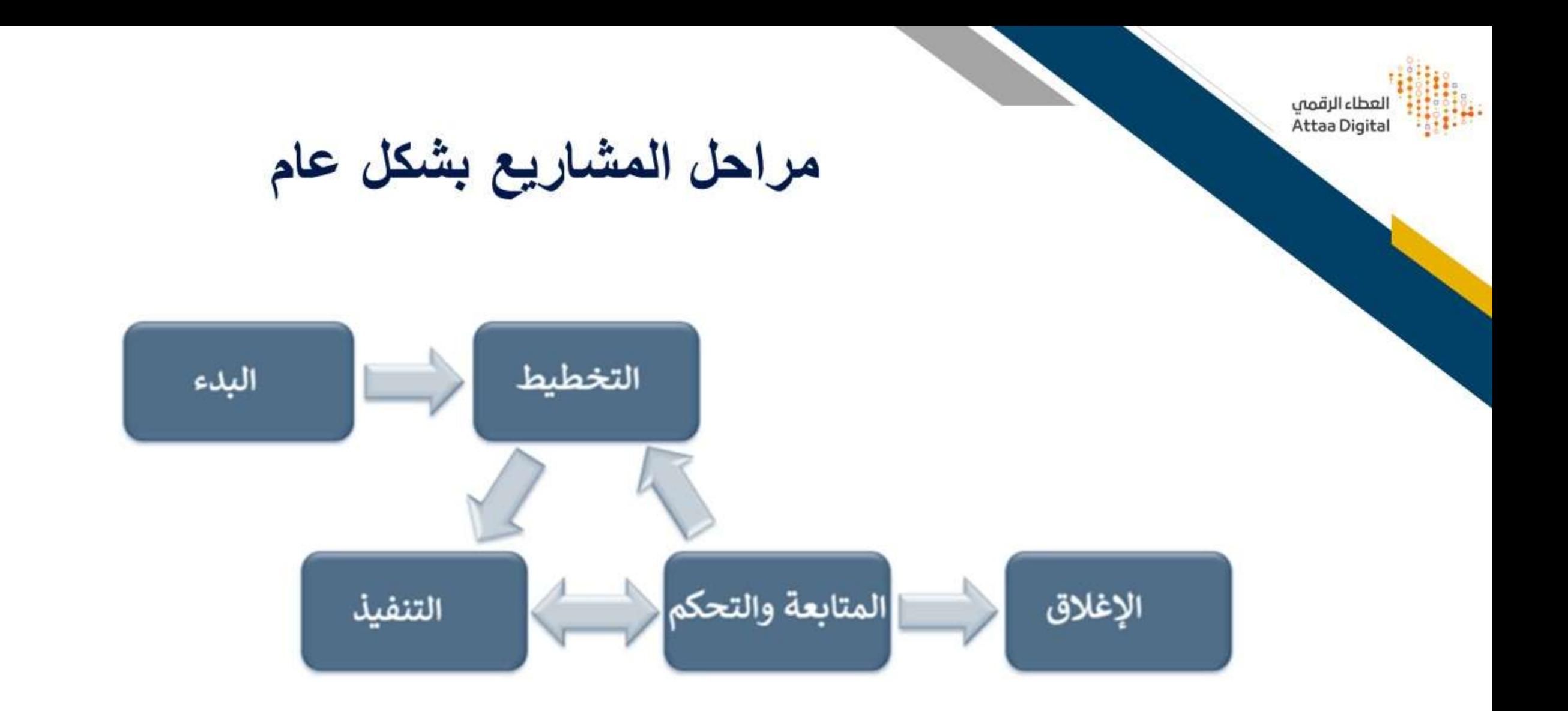

## **Project Management Methodologies** منهجيات إدارة المشاريع

لعطاء الرقمي Attaa Digita

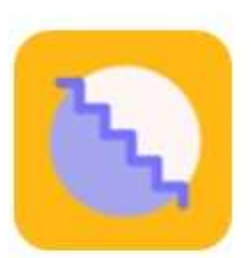

Waterfall – planning projects fully, then executing through phases الشلال (الماء المتساقط) - تخطيط المشاريع بالكامل ثم تنفيذها على مراحل

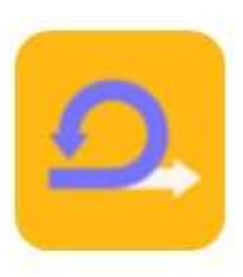

Agile - collaborating to iteratively deliver whatever works الرشيق أو المرن – عملية لإدارة مشر وع يتضمن تعاونًا مستمرًا وعمل متكرر

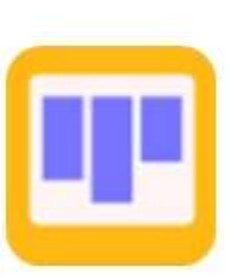

Kanban – improving speed and quality of delivering by increasing visibility of work in progress and limiting multi-tasking كانبان - تحسين سرعة وجودة التسليم من خلال زيادة وضوح العمل الجاري والحد من تعدد المهام

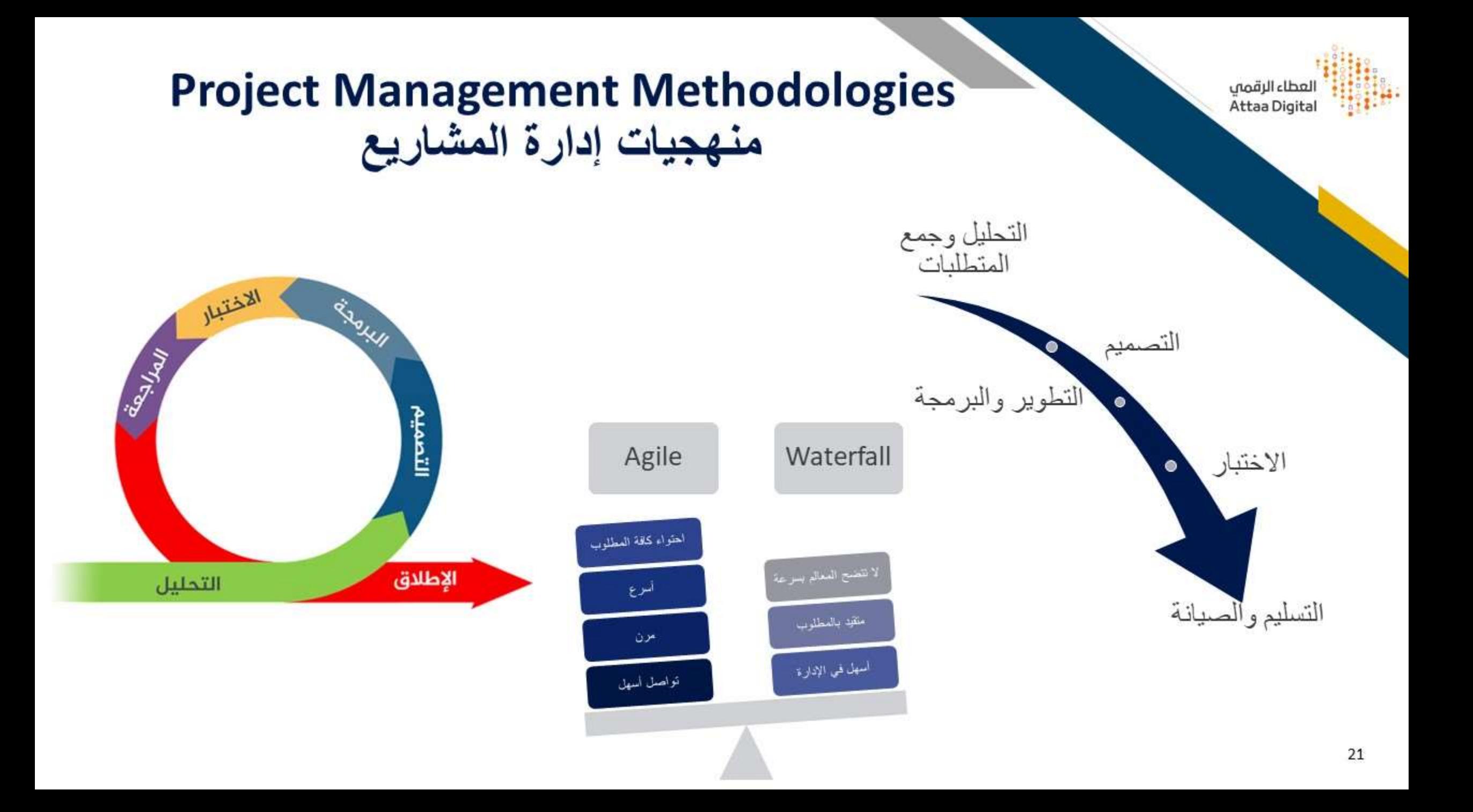

### **Project Management Methodologies** منهجيات إدارة المشاريع

لعطاء الرقمى Attaa Digita

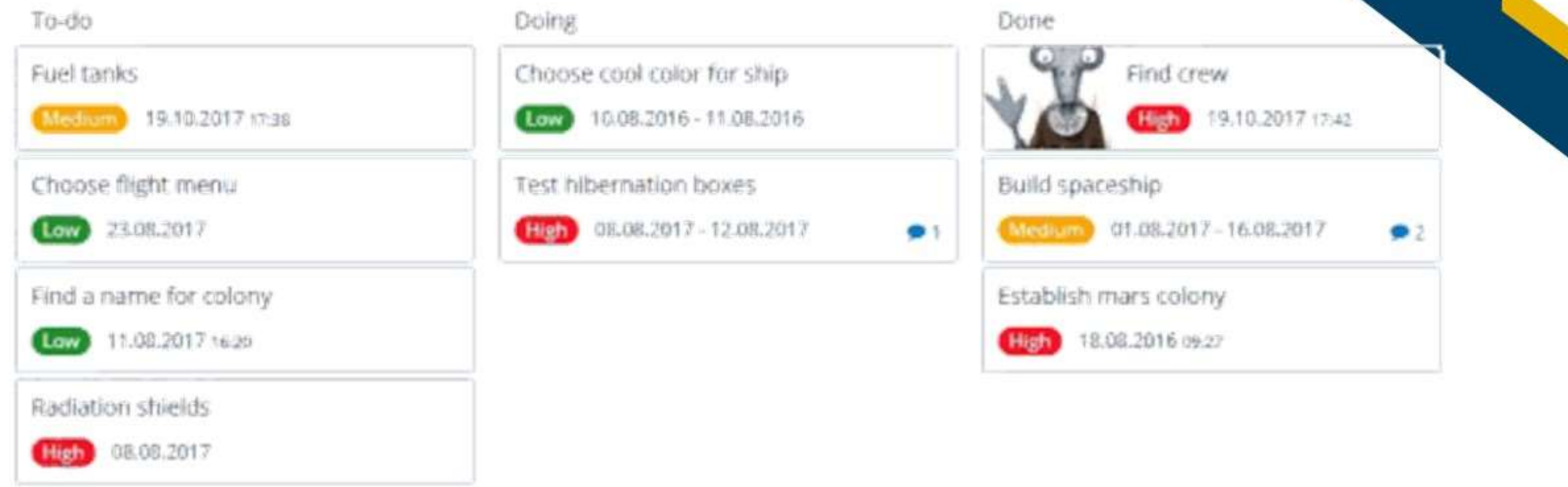

**KANABN** 

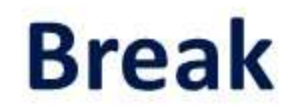

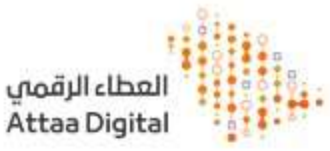

Here is an illustration of a company situation that is far too common.

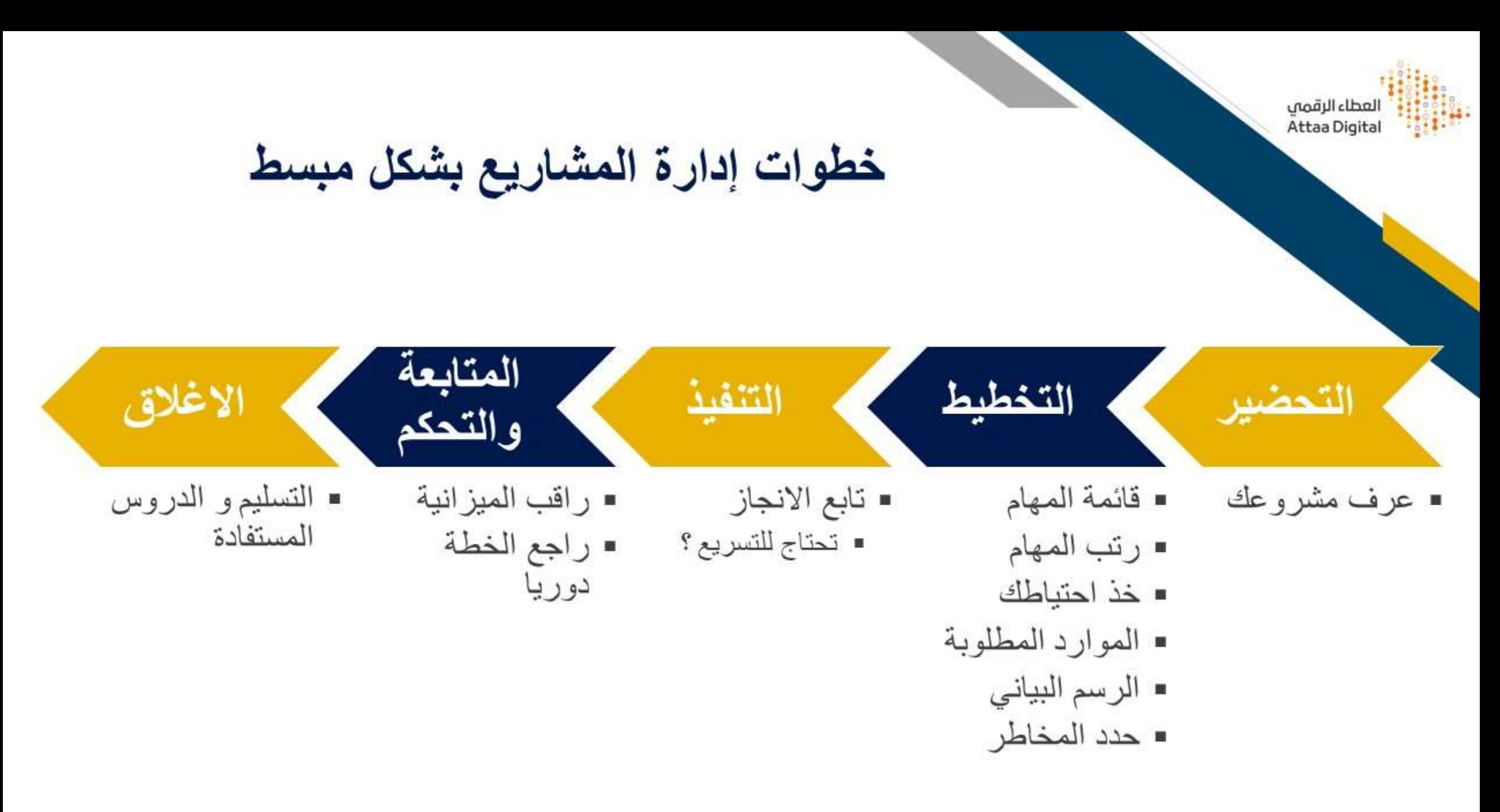

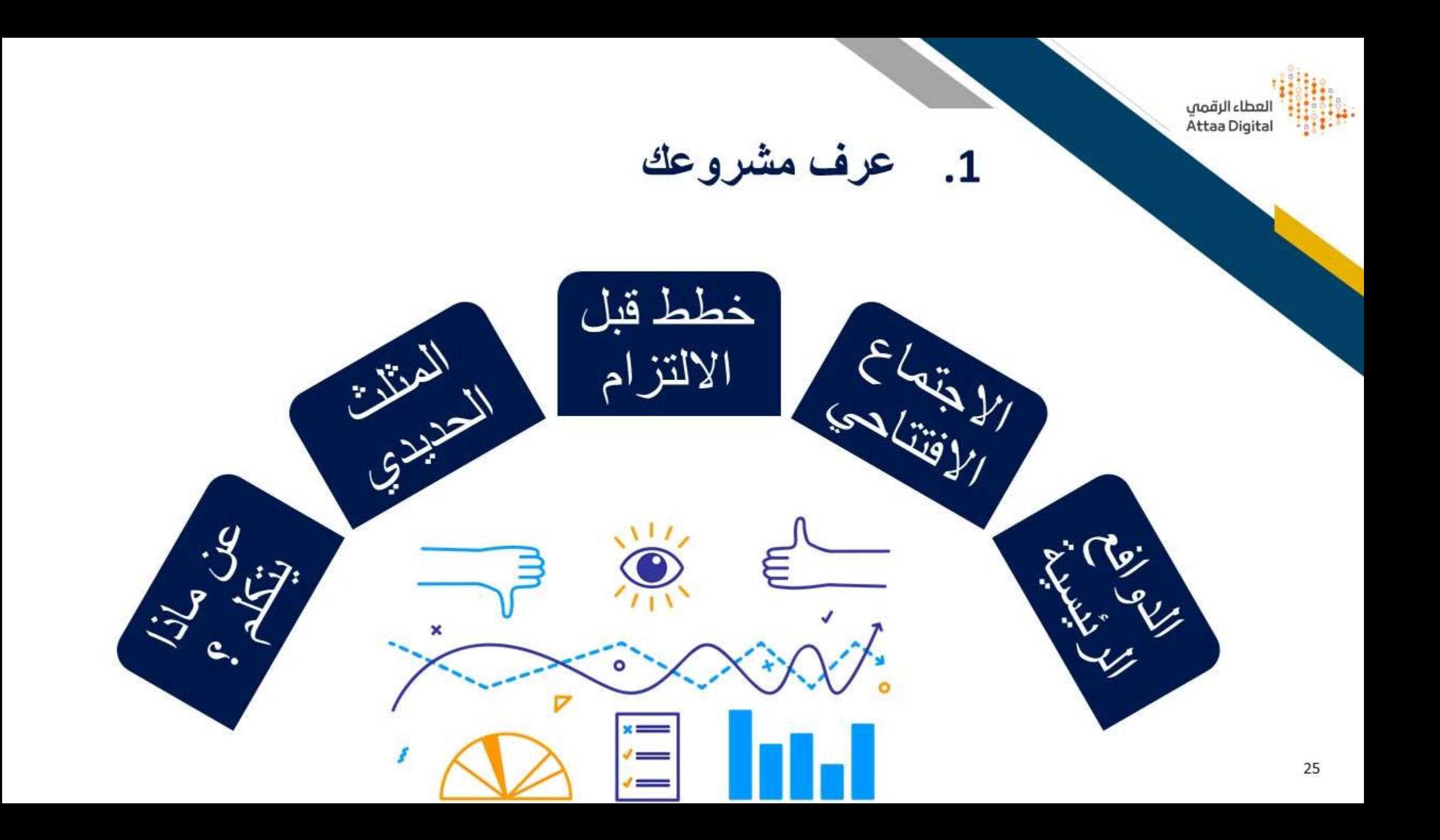

.<br>العطاء الرقمي HI. Attaa Digital

#### عرف مشروعك ـ مثلث إدارة المشاريع  $\cdot$ 1

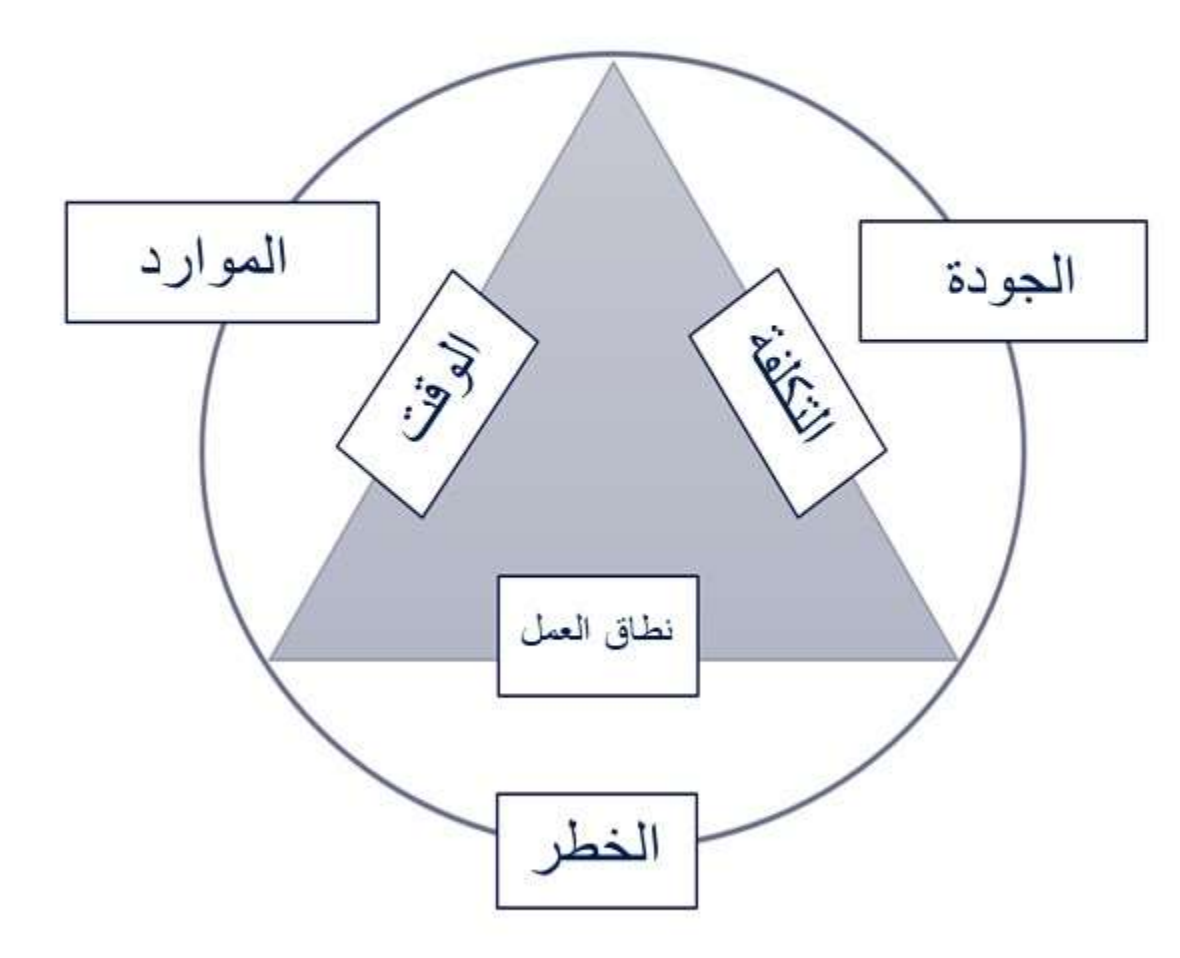

العطاء الرقمى Attaa Digital

#### عرف مشروعك - توقعات أصحاب اعلاقة  $\cdot$ 1

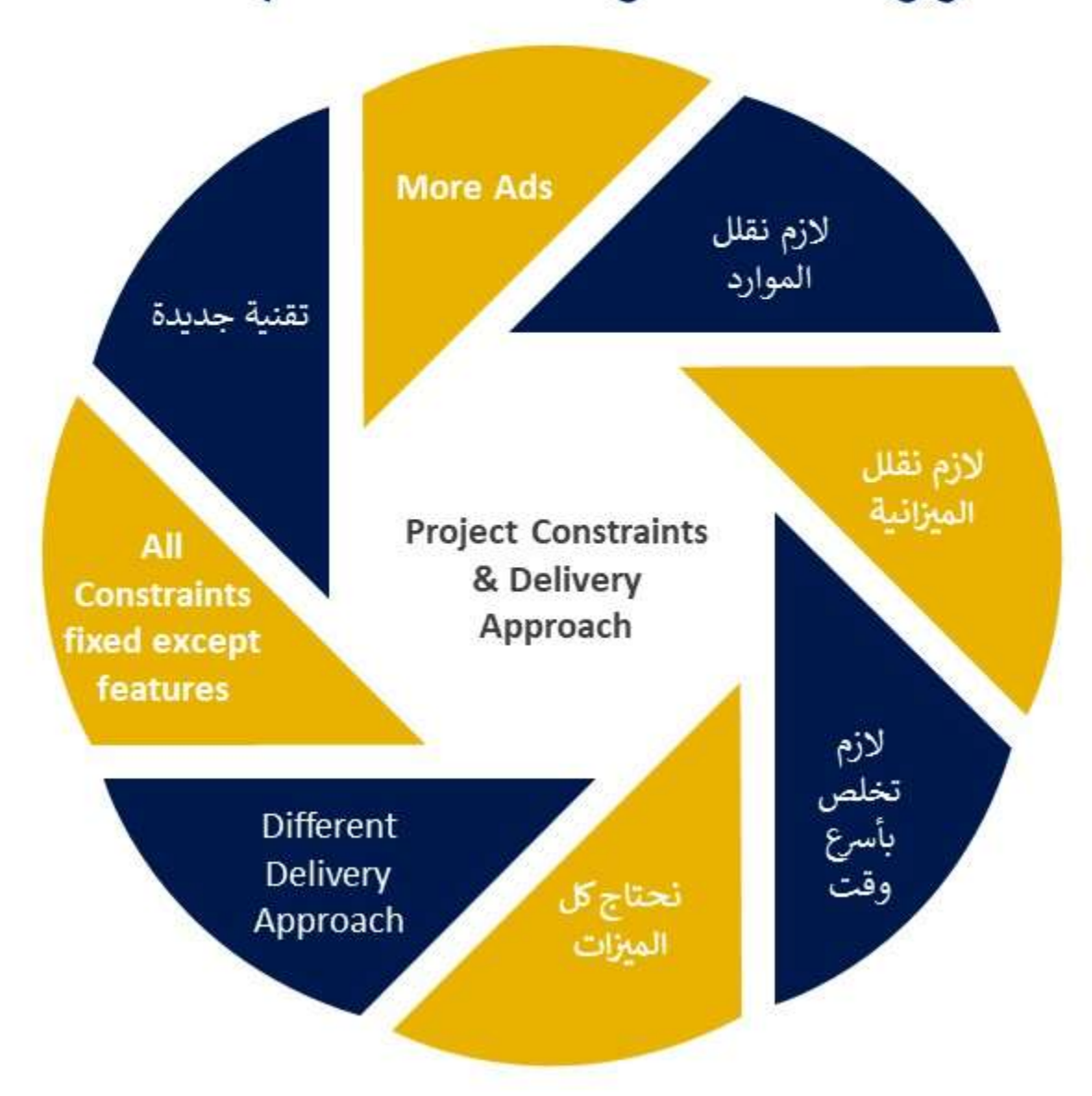

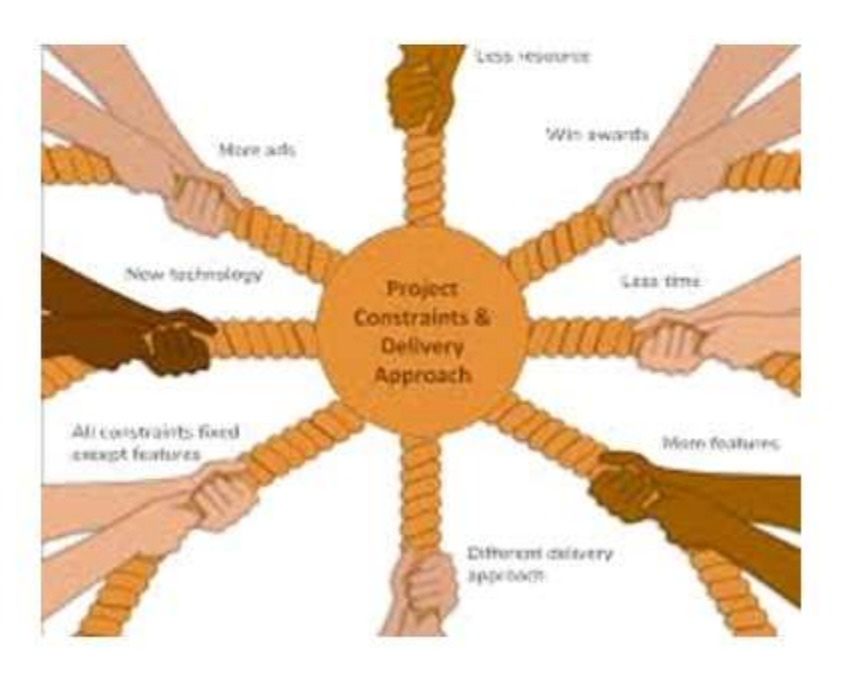

العطاء الرقمى Attaa Digital

1. عرف مشروعك - الدوافع

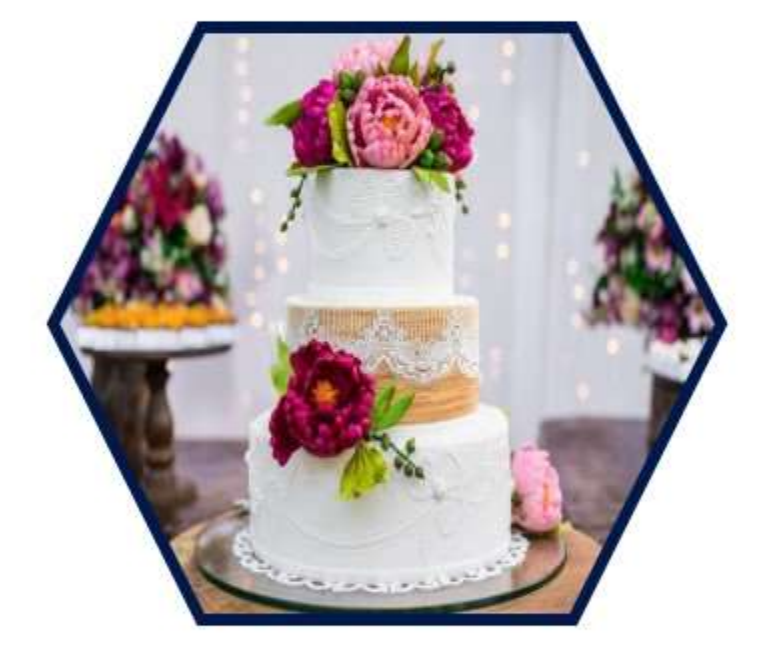

الوقت

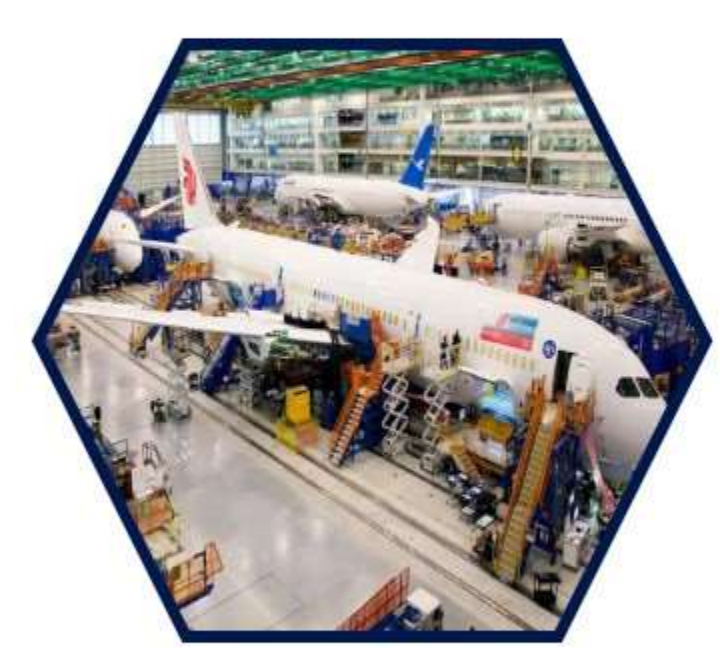

الجودة

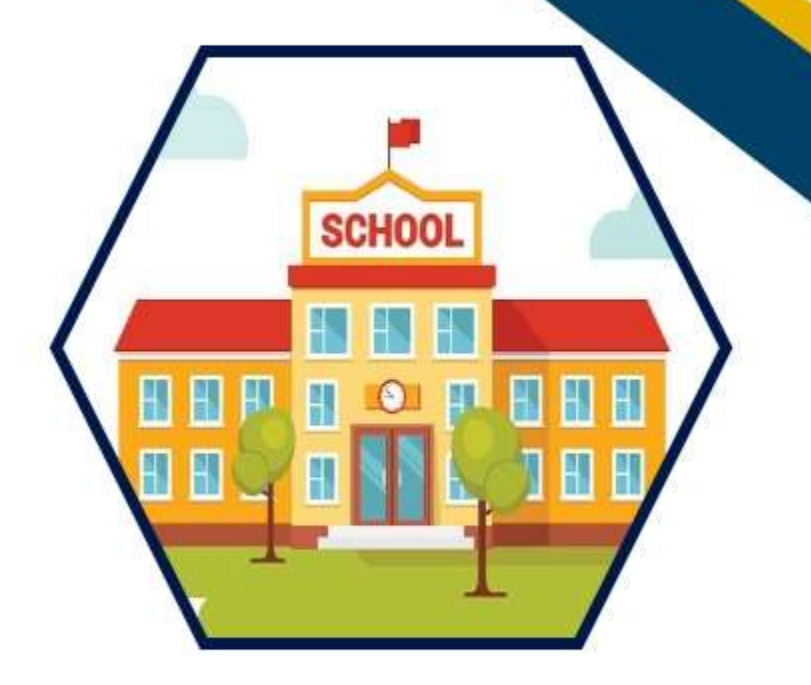

التكلفة

![](_page_28_Picture_0.jpeg)

![](_page_29_Picture_0.jpeg)

![](_page_30_Picture_0.jpeg)

تخصيص

الميزانية

 $\mathbf{1}$ 

اجتماع

الانطلاق

![](_page_31_Picture_0.jpeg)

## 3- احسب الوقت اللازم للمهام – المسار الحرج

![](_page_31_Figure_2.jpeg)

![](_page_32_Picture_0.jpeg)

المسار الحرج = 18

العطاء الرقمى

![](_page_33_Figure_1.jpeg)

![](_page_34_Picture_0.jpeg)

![](_page_34_Figure_2.jpeg)

المسار الحرج = 15

العطاء الرقمى Attaa Digital

## 5- هل تحتاج تعديل؟ تسريع ؟ لسير العمل

![](_page_35_Picture_2.jpeg)

![](_page_35_Picture_3.jpeg)

![](_page_35_Picture_4.jpeg)

![](_page_35_Picture_5.jpeg)

![](_page_35_Picture_6.jpeg)

![](_page_35_Picture_7.jpeg)

![](_page_36_Picture_0.jpeg)

![](_page_36_Picture_28.jpeg)

 $F$ 

![](_page_36_Picture_29.jpeg)

Jul 9, 17

Jul 30, '17

![](_page_37_Picture_0.jpeg)

![](_page_37_Picture_1.jpeg)

![](_page_37_Picture_8.jpeg)

![](_page_38_Picture_0.jpeg)

7- حدد الموارد التي تحتاجها

![](_page_38_Picture_9.jpeg)

العطاء الرقمي<br>Attaa Digital

## 8- راقب المصاريف والتكاليف

![](_page_39_Picture_10.jpeg)

![](_page_40_Figure_0.jpeg)

![](_page_41_Picture_0.jpeg)

## 9- إدارة المخاطر - كيف نحدد المخاطر وماذا نفعل ؟

![](_page_41_Figure_2.jpeg)

![](_page_41_Figure_3.jpeg)

العطاء الرقمي Attaa Digita

9- إدارة المخاطر – احتساب مدى الخطورة

![](_page_42_Picture_15.jpeg)

اذا كان وزن الخطر > 5 إذا عليك بإيجاد حل لتقليل الخطورة أو منعها

العطاء الرقمي<br>Attaa Digital

10 – راقب مستوى الإنجاز

![](_page_43_Picture_10.jpeg)

![](_page_44_Figure_0.jpeg)

![](_page_45_Picture_0.jpeg)

## **Quick Ads**

![](_page_45_Picture_2.jpeg)

## **Example - Excel Project Tracking**

![](_page_46_Picture_1.jpeg)

![](_page_46_Picture_10.jpeg)

الخارطة الذهنية - Mind Map

![](_page_47_Picture_1.jpeg)

![](_page_47_Figure_2.jpeg)

## لمحة عن مراحل التنفيذ – Implementation Process

![](_page_48_Picture_1.jpeg)

![](_page_48_Figure_2.jpeg)

![](_page_49_Picture_0.jpeg)

#### **Project Management & Progress Tracking Tools**

![](_page_49_Picture_2.jpeg)

![](_page_49_Picture_3.jpeg)

#### **Progress Dashboard**

![](_page_49_Figure_5.jpeg)

![](_page_50_Picture_0.jpeg)

![](_page_50_Figure_1.jpeg)

#### **Project Management & Progress Tracking Tools**

![](_page_50_Picture_3.jpeg)

#### **Progress Dashboard**

![](_page_50_Figure_5.jpeg)

![](_page_51_Picture_0.jpeg)

![](_page_51_Picture_1.jpeg)

#### **All platforms**

![](_page_51_Picture_3.jpeg)

#### **Multiple Apps**

![](_page_51_Figure_5.jpeg)

![](_page_52_Figure_0.jpeg)

Project **Feedback System** 

## **What happens in Projects?**

![](_page_53_Picture_1.jpeg)

![](_page_53_Figure_2.jpeg)

![](_page_54_Picture_0.jpeg)

![](_page_54_Picture_1.jpeg)

![](_page_54_Figure_2.jpeg)

![](_page_55_Picture_0.jpeg)

![](_page_55_Picture_1.jpeg)

## Questions ?

كيف تدير مشروعك الرقمي بـ 11 خطوة فقط

#### By Dr. Faisal Al-Nasser

![](_page_55_Picture_5.jpeg)